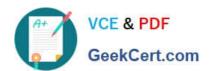

## C\_HANATEC\_15<sup>Q&As</sup>

SAP Certified Technology Associate

# Pass SAP C\_HANATEC\_15 Exam with 100% Guarantee

Free Download Real Questions & Answers PDF and VCE file from:

https://www.geekcert.com/c\_hanatec\_15.html

100% Passing Guarantee 100% Money Back Assurance

Following Questions and Answers are all new published by SAP Official Exam Center

- Instant Download After Purchase
- 100% Money Back Guarantee
- 365 Days Free Update
- 800,000+ Satisfied Customers

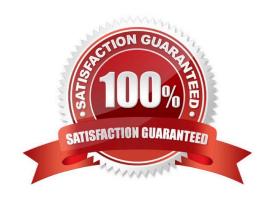

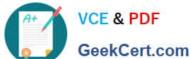

#### **QUESTION 1**

Which of the following statements is true for the SAP HANA preinstalled role

(SAP\_INTERNAL\_HANA\_SUPPORT) for support cases?

Choose the correct answer.

Response:

- A. It can be granted to the SYSTEM user.
- B. It can be granted to another role.
- C. It can only be granted further system privileges.
- D. It can only be granted further object privileges.

Correct Answer: C

#### **QUESTION 2**

In SAP HANA Studio, what would you find in a Package? There are 3 correct answers to this question. Response:

- A. Calculation Views
- B. Analytic Privileges
- C. Procedures
- D. Tables

Correct Answer: ABC

#### **QUESTION 3**

An SAP HANA scale-out system (2 worker nodes and 1 standby node) has two running tenants:

Tenant1 and Tenant2. How can you prevent Tenant1 from starting after the next full database restart?

There are 2 correct answers to this question.

Response:

- A. Shut down the tenant before the database restart.
- B. Move the tenant to the standby node.
- C. Set the tenant Autostart parameter to 0.
- D. Set the tenant restart mode to No Auto-restart

### https://www.geekcert.com/c\_hanatec\_15.html 2024 Latest geekcert C\_HANATEC\_15 PDF and VCE dumps Download

Correct Answer: AD

| QUESTION 4                                                                                         |
|----------------------------------------------------------------------------------------------------|
| Which components for an In-Memory Appliance do you need to consider for sizing? Choose the correct |
| answer.                                                                                            |
| Response:                                                                                          |
| A. Storage                                                                                         |
| B. Memory                                                                                          |
| C. CPU                                                                                             |
| Correct Answer: B                                                                                  |
|                                                                                                    |

#### **QUESTION 5**

You need to assign an authentication method for an SAP HANA database user. Which system privilege is required?

Please choose the correct answer.

Response:

- A. SSL ADMIN
- **B. LDAP ADMIN**
- C. USER ADMIN
- D. ROLE ADMIN

Correct Answer: C

C HANATEC 15 PDF **Dumps** 

C HANATEC 15 VCE <u>Dumps</u>

C HANATEC 15 **Braindumps**